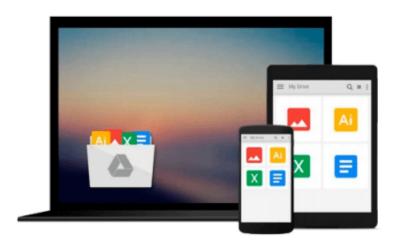

# Teach Yourself VISUALLY Office 2016 (Teach Yourself VISUALLY (Tech))

Elaine Marmel

Download now

Click here if your download doesn"t start automatically

## Teach Yourself VISUALLY Office 2016 (Teach Yourself VISUALLY (Tech))

Elaine Marmel

**Teach Yourself VISUALLY Office 2016 (Teach Yourself VISUALLY (Tech))** Elaine Marmel **Quickly and efficiently learn the latest version of Office** 

Are you a visual learner who wants to spend more time working in Microsoft Office than trying to figure out how the programs actually work? *Teach Yourself Visually Office* offers you a straightforward, visual approach to making your work life more efficient and productive using the latest version of the Microsoft Office suite. Featuring visually rich tutorials and step-by-step instructions that will help you make the most of this power-packed suite of office productivity tools, it covers everything you need to compute, document, graph, chart, present, and organize your way to success in the workplace—from the most basic to the most advanced.

The Microsoft Office suite can be intimidating to the uninitiated, but it doesn't have to be. Through a series of easy-to-follow, full-color two-page tutorials, you'll quickly get up and running on working in Word, excelling at Excel, powering through PowerPoint, keeping in touch on Outlook, managing data in Access, and propelling your way through Publisher like a pro!

- Highly visual tutorials and step-by-step screenshots make lessons easy to follow and understand
- Helps you grasp the basic functions of Microsoft Office—and beyond
- Walks you through Microsoft Office's new features
- Demonstrates how to use the Microsoft Office suite to make your work life more streamlined and effective

Whether you're looking to discover what's new in the latest release of Microsoft Office or don't know Access from Word, this visual guide makes learning easy!

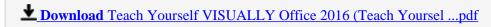

Read Online Teach Yourself VISUALLY Office 2016 (Teach Yours ...pdf

### Download and Read Free Online Teach Yourself VISUALLY Office 2016 (Teach Yourself VISUALLY (Tech)) Elaine Marmel

#### From reader reviews:

#### **Ruth Powers:**

As people who live in the modest era should be upgrade about what going on or data even knowledge to make these individuals keep up with the era which is always change and progress. Some of you maybe will certainly update themselves by reading books. It is a good choice for you but the problems coming to anyone is you don't know which one you should start with. This Teach Yourself VISUALLY Office 2016 (Teach Yourself VISUALLY (Tech)) is our recommendation to help you keep up with the world. Why, because book serves what you want and need in this era.

#### Mary York:

Now a day individuals who Living in the era wherever everything reachable by interact with the internet and the resources within it can be true or not involve people to be aware of each information they get. How many people to be smart in acquiring any information nowadays? Of course the answer is reading a book. Reading through a book can help folks out of this uncertainty Information specifically this Teach Yourself VISUALLY Office 2016 (Teach Yourself VISUALLY (Tech)) book because book offers you rich details and knowledge. Of course the data in this book hundred pct guarantees there is no doubt in it you probably know this.

#### Jack Johnson:

This book untitled Teach Yourself VISUALLY Office 2016 (Teach Yourself VISUALLY (Tech)) to be one of several books that best seller in this year, here is because when you read this book you can get a lot of benefit upon it. You will easily to buy this book in the book retailer or you can order it by using online. The publisher of this book sells the e-book too. It makes you more readily to read this book, because you can read this book in your Mobile phone. So there is no reason to you personally to past this publication from your list.

#### **Michael Sweet:**

This Teach Yourself VISUALLY Office 2016 (Teach Yourself VISUALLY (Tech)) is brand new way for you who has fascination to look for some information since it relief your hunger of knowledge. Getting deeper you on it getting knowledge more you know otherwise you who still having bit of digest in reading this Teach Yourself VISUALLY Office 2016 (Teach Yourself VISUALLY (Tech)) can be the light food for you personally because the information inside this kind of book is easy to get simply by anyone. These books develop itself in the form which is reachable by anyone, that's why I mean in the e-book web form. People who think that in publication form make them feel sleepy even dizzy this book is the answer. So you cannot find any in reading a publication especially this one. You can find what you are looking for. It should be here for you actually. So , don't miss the item! Just read this e-book kind for your better life in addition to knowledge.

Download and Read Online Teach Yourself VISUALLY Office 2016 (Teach Yourself VISUALLY (Tech)) Elaine Marmel #AS7W58U0VOY

### Read Teach Yourself VISUALLY Office 2016 (Teach Yourself VISUALLY (Tech)) by Elaine Marmel for online ebook

Teach Yourself VISUALLY Office 2016 (Teach Yourself VISUALLY (Tech)) by Elaine Marmel Free PDF d0wnl0ad, audio books, books to read, good books to read, cheap books, good books, online books, books online, book reviews epub, read books online, books to read online, online library, greatbooks to read, PDF best books to read, top books to read Teach Yourself VISUALLY Office 2016 (Teach Yourself VISUALLY (Tech)) by Elaine Marmel books to read online.

Online Teach Yourself VISUALLY Office 2016 (Teach Yourself VISUALLY (Tech)) by Elaine Marmel ebook PDF download

Teach Yourself VISUALLY Office 2016 (Teach Yourself VISUALLY (Tech)) by Elaine Marmel Doc

Teach Yourself VISUALLY Office 2016 (Teach Yourself VISUALLY (Tech)) by Elaine Marmel Mobipocket

Teach Yourself VISUALLY Office 2016 (Teach Yourself VISUALLY (Tech)) by Elaine Marmel EPub